# **Argo Workflow**

 **Pipeline** "" 2. Build and Tag 1. Git pull the Docker image docker DockerHub<br>Registry CI JenkinsJenkins Jenkins Jenkins X Kubernetes —— Argo Tekton Argo

## <span id="page-0-0"></span>Argo

Argo Workflows Kubernetes Argo Workflows Kubernetes CRDArgo Kubernetes kubectl CRD controller server

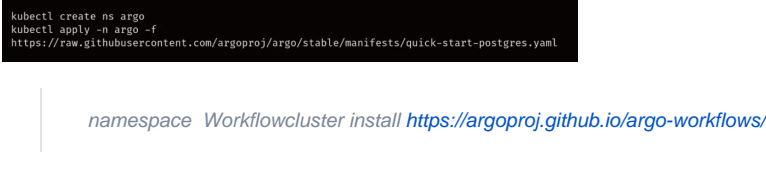

 Argo CRD WorkflowTemplateWorkflowTemplat[ehttps://argoproj.github.io/argo-workflows/workflow](https://argoproj.github.io/argo-workflows/workflow-concepts/)[concepts/](https://argoproj.github.io/argo-workflows/workflow-concepts/)

## <span id="page-0-1"></span>1Template

 template template containerscriptdagstepsresource suspend template Pod ——container /script/resource template Pod dag/steps template template container/script/resource

- **container** Kubernetes container spec
- **script** Container template Source
- **resource** template kubernetes action create, apply, delete template
- **suspend**Suspend template CLI argo resumeAPI UI
- **steps**Steps Template Steps [--] [-]
- **dag**DAG template DAG dependencies DAG [https://github.com/argoproj/a...](https://github.com/argoproj/argo/blob/master/workflow/controller/dag.go#L204)

## <span id="page-0-2"></span>2Workflow

Workflow spec templates template

hello world

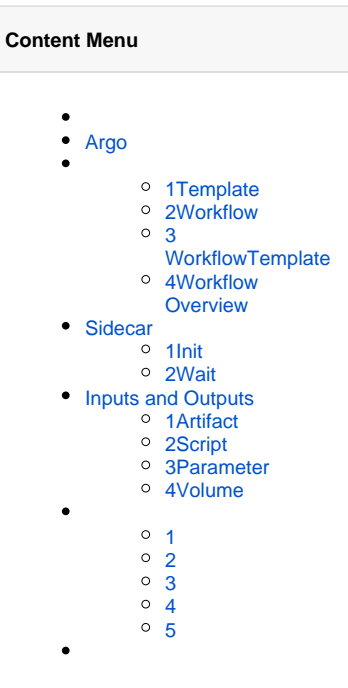

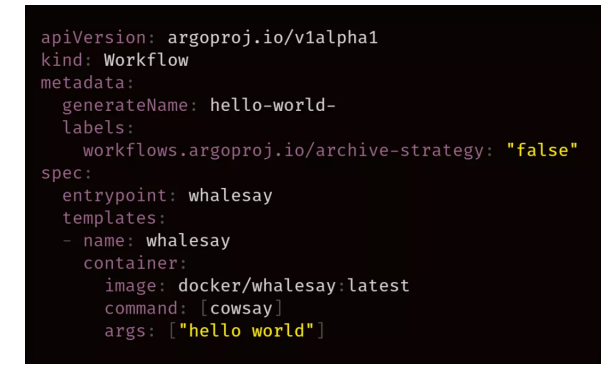

Workflow templates container template whalesay

#### workflow

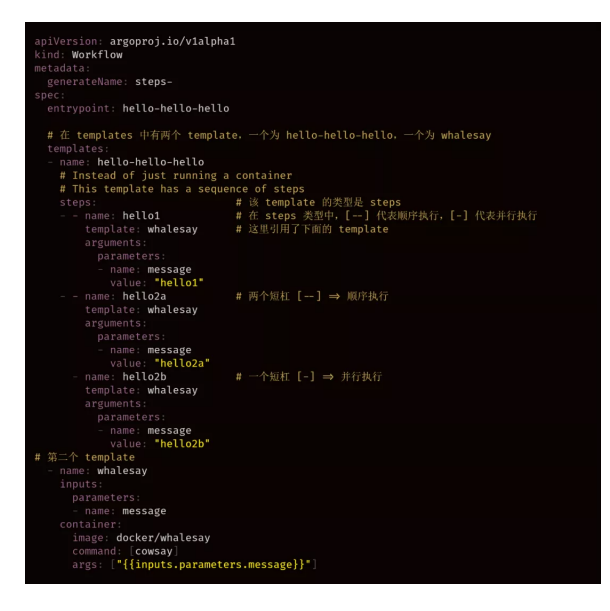

## <span id="page-1-0"></span>3WorkflowTemplate

WorkflowTemplate Workflow Workflow template WorkflowTemplate Workflow

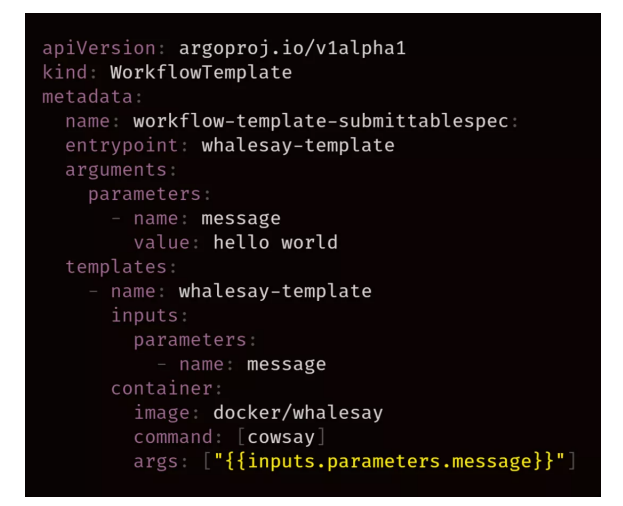

### <span id="page-1-1"></span>4Workflow Overview

#### **ARGO Workflow Overview**

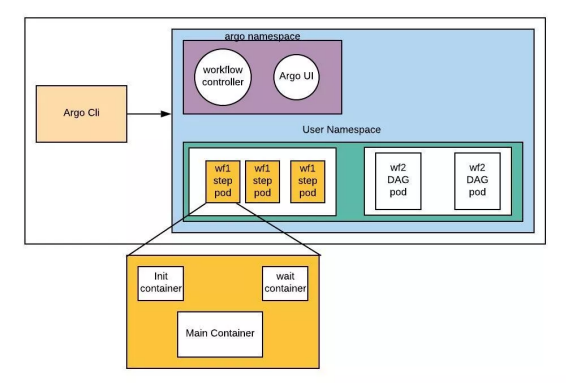

Argo Argo Workflow**Workflow Argo** 

Workflow Active ""

**Workflow Template Workflow** Workflow WorkflowTemplate Workflow WorkflowTemplate Submit Workflow

**Workflow** entrypoint template entrypoint workflow template Pod Pod Main Container **Sidecar**

## <span id="page-2-0"></span>Sidecar

Argo Sidecar **argoexec**Argo executor

### <span id="page-2-1"></span>1Init

 template inputs artifact script script Argo pod **InitContainer** —— argoexec argoexec init Init Container artifact

```
func loadArtifacts() error {
wfExecutor := initExecutor()defer wfExecutor.HandleError()
defer stats. LogStats()
 // Download input artifacts
err := wfExecutor.StageFiles()
if err \neq nilwfExecutor.AddError(err)
         return err
err = wfExecutor.LoadArtifacts()
 if err \neq nilwfExecutor.AddError(err)
         return err
 return nil
```
## <span id="page-2-2"></span>2Wait

 Resource templateArgo Wait Container Main Container Sidecar Wait Container argoexec argoexec waitResource Resource template argoexec Main Container

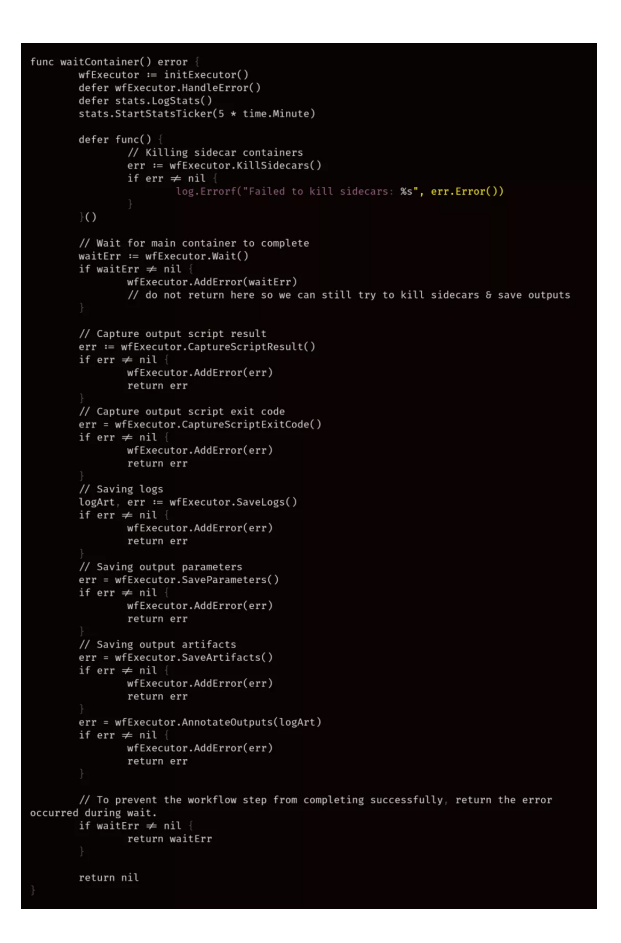

## <span id="page-3-0"></span>Inputs and Outputs

Workflow Step **Argo Artifact Parameter** 

## <span id="page-3-1"></span>1Artifact

 **Argo Artifact Artifact** Artifact Repository Config Map Workflow Argo

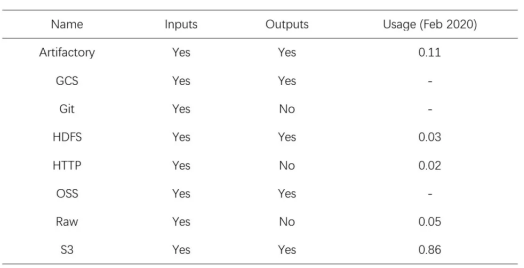

#### Artifact

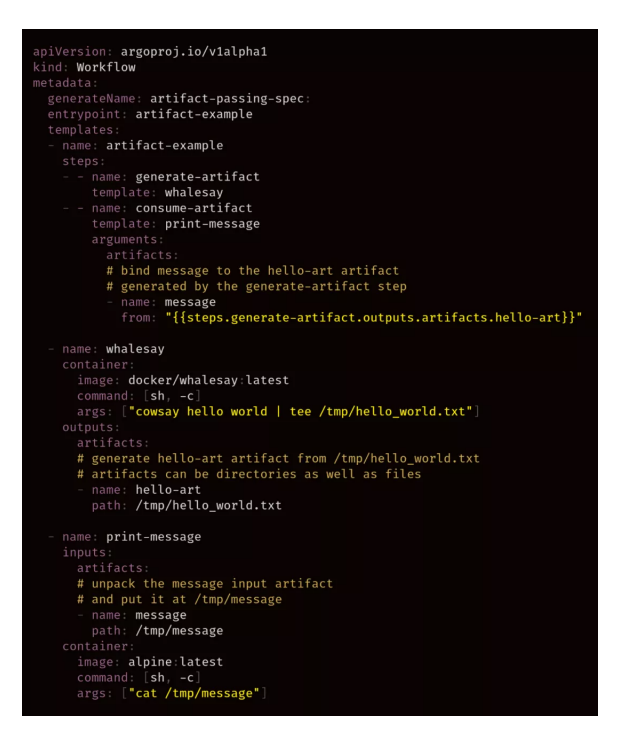

#### **Artifact tgz(tar +gzip) archive**

 whalesay template cowsay /tmp/hello-world.txt hello-art Artifact print-message template message Artifact /tmp/message cat /tmp/message

Sidecar **Init Container Artifact** Sidecar Argo

## 2Script

<span id="page-4-0"></span>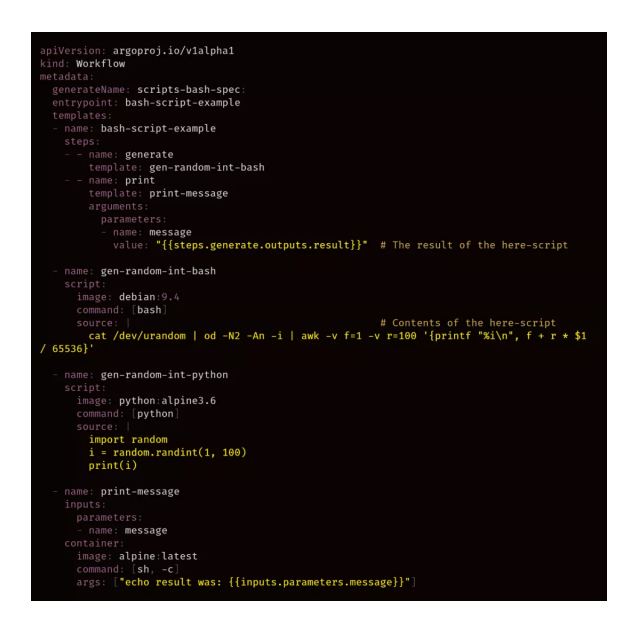

script templatescript source commandbashpythonjs etc

Script template result template **{{steps.generate.outputs.result}}** generate template

{{xxx}} Argo

- [https://github.com/argoproj/a...](https://github.com/argoproj/argo/blob/master/docs/variables.md)
- [https://github.com/argoproj/a...](https://github.com/argoproj/argo/blob/master/workflow/common/util.go#L305)

#### Sidecar Wait Container

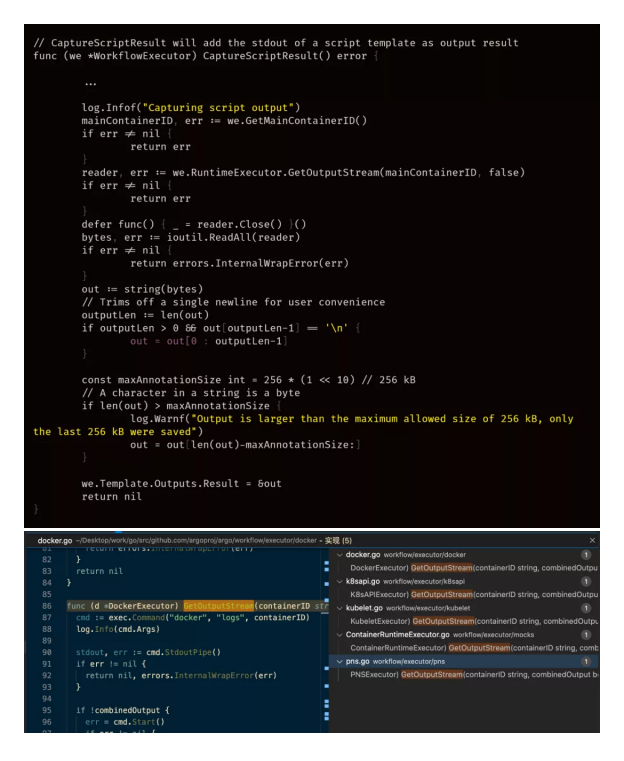

Wait Container Volume Mount

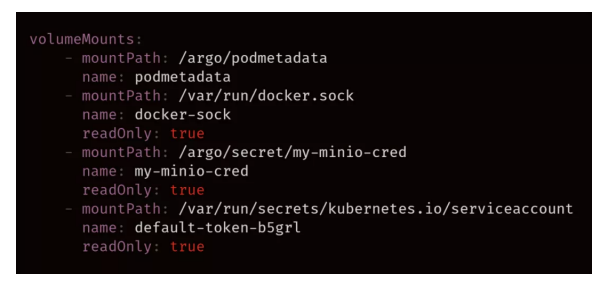

**Wait Container docker.sock service account Main Container Workflow** Workflow Workflow Step Workflow

## 3Parameter

<span id="page-5-0"></span>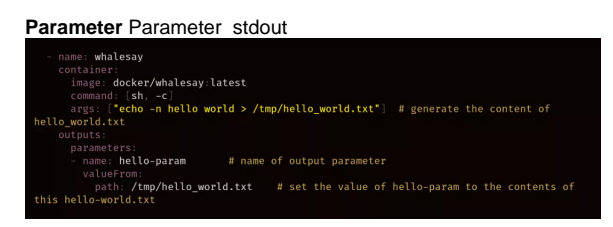

### <span id="page-5-1"></span>4Volume

Argo Volume Inputs Outputs Workflow Spec Volume

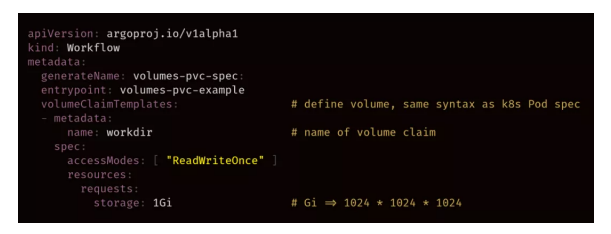

#### template mount volume

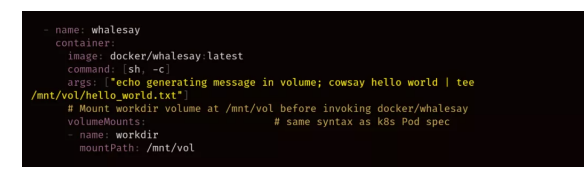

#### <span id="page-6-0"></span>1

Workflow :

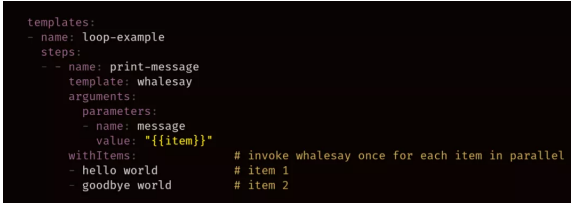

#### withItems step

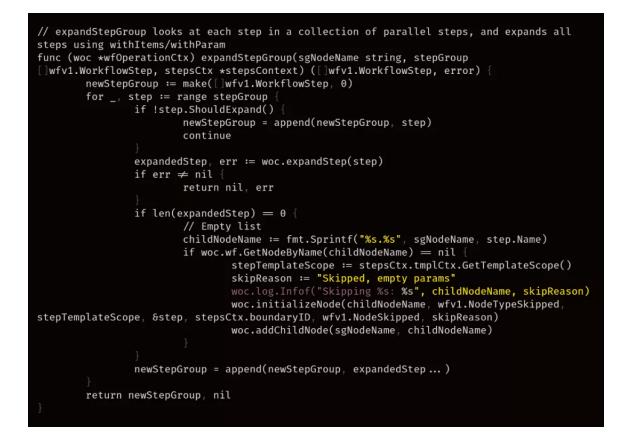

### <span id="page-6-1"></span>2

when

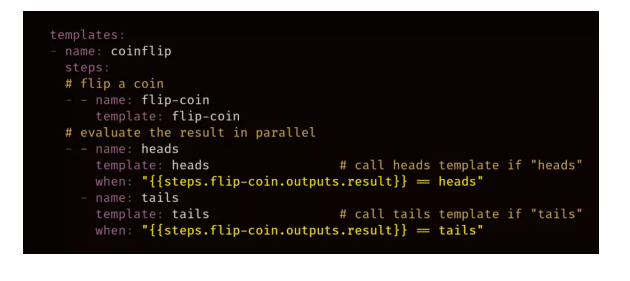

## <span id="page-6-2"></span>3

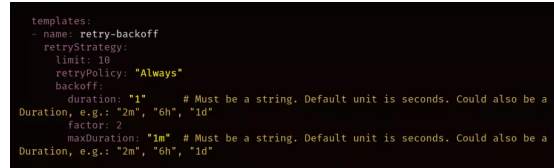

<span id="page-6-3"></span>

## 4

**Template** 

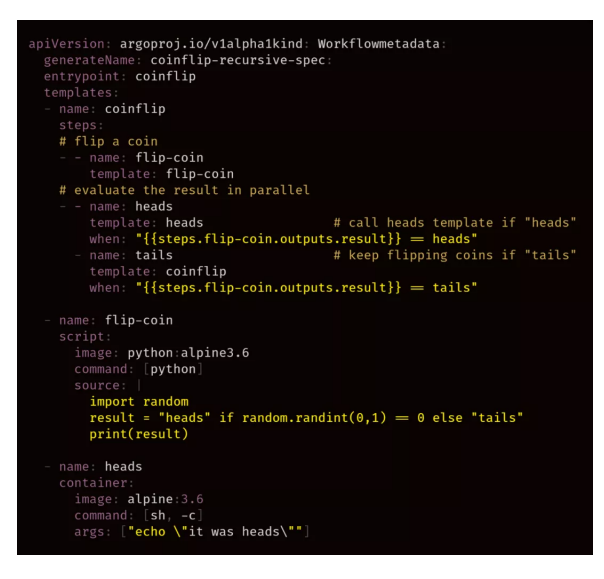

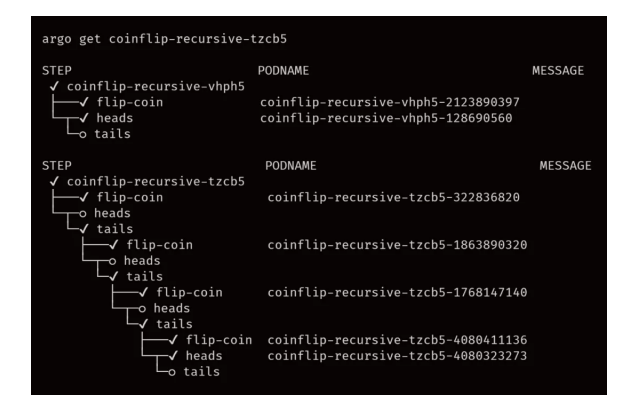

<span id="page-7-0"></span>5

#### **workflow template**

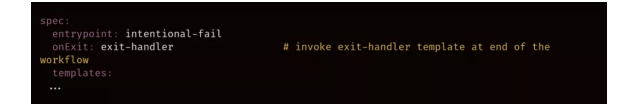

- <https://segmentfault.com/a/1190000038979821>
- <https://github.com/argoproj/argo-workflows>